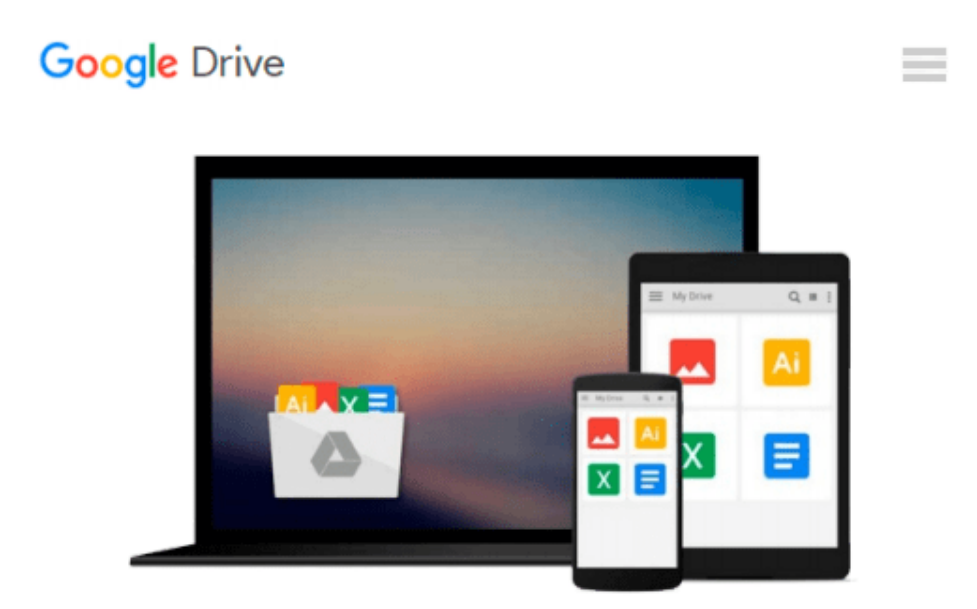

# **Adobe After Effects CS6: Learn by Video**

*Angie Taylor, video2brain, Todd Kopriva*

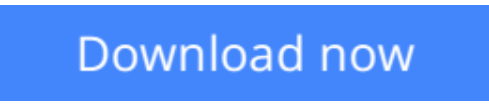

[Click here](http://ijos.club/go/read.php?id=0321840380) if your download doesn"t start automatically

## **Adobe After Effects CS6: Learn by Video**

Angie Taylor, video2brain, Todd Kopriva

**Adobe After Effects CS6: Learn by Video** Angie Taylor, video2brain, Todd Kopriva This innovative product from Adobe Press and video2brain combines interactive video and a full--color printed reference to teach the fundamentals of Adobe After Effects CS6. Experienced instructors Todd Kopriva and Angie Taylor present 10 hours of high quality HD video, complete with lesson files, assessment quizzes and review materials. The video is wrapped in a unique interface that allows the viewer to jump to any topic and also bookmark individual sections for later review. The unique Watch--and--Work mode shrinks the video into a small window to allow the student to work alongside in After Affects. Project files used in the lessons are included on the disc so viewers can practice what they've learned, and interactive review questions help reinforce freshly gained knowledge. The DVD-ROM is bundled with a printed brook that provides supplemental material to enhance the video training.

This course will not only show you the basics of After Effects, it also teaches you what you'll need to know to take your skills to the next level. The presenters will give you an overview of the workflow and the user interface, and then you will learn how to bring assets into After Effects. They'll explain how to configure After Effects for optimum performance, focusing on the global performance cache and persistent disk cache features added in After Effects CS6. You'll learn a range of compositing features, including the new variable-width masks and 3D camera tracker features introduced in After Effects CS6, as well as basic masking and color keying. You will discover how to troubleshoot and avoid common problems, and then how to create finished movie files.

**L** [Download](http://ijos.club/go/read.php?id=0321840380) [Adobe After Effects CS6: Learn by Video ...pdf](http://ijos.club/go/read.php?id=0321840380)

**[Read Online](http://ijos.club/go/read.php?id=0321840380)** [Adobe After Effects CS6: Learn by Video ...pdf](http://ijos.club/go/read.php?id=0321840380)

#### **Download and Read Free Online Adobe After Effects CS6: Learn by Video Angie Taylor, video2brain, Todd Kopriva**

#### **From reader reviews:**

#### **Susan Jun:**

Reading a book can be one of a lot of pastime that everyone in the world likes. Do you like reading book so. There are a lot of reasons why people enjoyed. First reading a book will give you a lot of new details. When you read a reserve you will get new information because book is one of many ways to share the information as well as their idea. Second, reading through a book will make you more imaginative. When you examining a book especially fictional works book the author will bring that you imagine the story how the character types do it anything. Third, you can share your knowledge to other folks. When you read this Adobe After Effects CS6: Learn by Video, you may tells your family, friends as well as soon about yours guide. Your knowledge can inspire others, make them reading a book.

#### **Nicholas Poston:**

The publication untitled Adobe After Effects CS6: Learn by Video is the book that recommended to you you just read. You can see the quality of the book content that will be shown to you. The language that article author use to explained their way of doing something is easily to understand. The writer was did a lot of research when write the book, so the information that they share to you personally is absolutely accurate. You also might get the e-book of Adobe After Effects CS6: Learn by Video from the publisher to make you much more enjoy free time.

#### **Linda Williams:**

Are you kind of stressful person, only have 10 or even 15 minute in your day time to upgrading your mind skill or thinking skill actually analytical thinking? Then you are experiencing problem with the book as compared to can satisfy your short time to read it because all of this time you only find reserve that need more time to be learn. Adobe After Effects CS6: Learn by Video can be your answer because it can be read by you actually who have those short spare time problems.

#### **Marshall Jackson:**

Is it you who having spare time then spend it whole day by means of watching television programs or just laying on the bed? Do you need something new? This Adobe After Effects CS6: Learn by Video can be the respond to, oh how comes? A book you know. You are thus out of date, spending your spare time by reading in this new era is common not a geek activity. So what these publications have than the others?

**Download and Read Online Adobe After Effects CS6: Learn by Video Angie Taylor, video2brain, Todd Kopriva #6E3OZKLIRH4**

## **Read Adobe After Effects CS6: Learn by Video by Angie Taylor, video2brain, Todd Kopriva for online ebook**

Adobe After Effects CS6: Learn by Video by Angie Taylor, video2brain, Todd Kopriva Free PDF d0wnl0ad, audio books, books to read, good books to read, cheap books, good books, online books, books online, book reviews epub, read books online, books to read online, online library, greatbooks to read, PDF best books to read, top books to read Adobe After Effects CS6: Learn by Video by Angie Taylor, video2brain, Todd Kopriva books to read online.

### **Online Adobe After Effects CS6: Learn by Video by Angie Taylor, video2brain, Todd Kopriva ebook PDF download**

**Adobe After Effects CS6: Learn by Video by Angie Taylor, video2brain, Todd Kopriva Doc**

**Adobe After Effects CS6: Learn by Video by Angie Taylor, video2brain, Todd Kopriva Mobipocket**

**Adobe After Effects CS6: Learn by Video by Angie Taylor, video2brain, Todd Kopriva EPub**